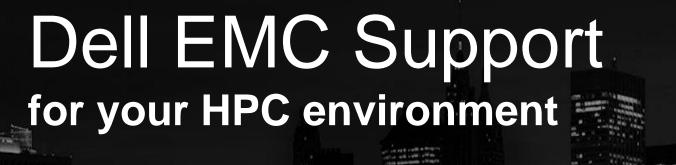

DELLEMO

Dell EMC Enterprise Support Services

| Features                                                                              | ProSupport                               | ProSupport<br>Plus                    | ProSupport Add-on for HPC |  |  |
|---------------------------------------------------------------------------------------|------------------------------------------|---------------------------------------|---------------------------|--|--|
| Remote technical support                                                              | 24x7                                     | 24x7                                  | 24x7                      |  |  |
| Parts and labor response options                                                      | Next business day<br>or Mission Critical | Next business day or Mission Critical |                           |  |  |
| Automated issue detection and case creation                                           | •                                        | •                                     |                           |  |  |
| Self-service case initiation and management                                           | •                                        | •                                     |                           |  |  |
| Hypervisor, Operating Environment Software and OS support                             | •                                        | •                                     |                           |  |  |
| Priority access to specialized support experts                                        |                                          | •                                     |                           |  |  |
| Designated Technology Service Manager                                                 |                                          | •                                     |                           |  |  |
| Personalized assessments and recommendations                                          |                                          | •                                     |                           |  |  |
| On-demand support and utilization reports                                             |                                          | •                                     |                           |  |  |
| Systems Maintenance guidance                                                          |                                          | Semiannual                            |                           |  |  |
| Access to senior HPC solution support experts with deep knowledge of HPC clusters     |                                          |                                       | •                         |  |  |
| Advanced HPC cluster assistance: performance, interoperability, configuration issues  |                                          |                                       | •                         |  |  |
| Enhanced HPC solution level end-to-end support                                        |                                          |                                       | •                         |  |  |
| Remote pre-support engagement with HPC Specialists during<br>ProDeploy implementation |                                          |                                       | •                         |  |  |

DELLEMC

# Advanced solution-level services and ecosystem assistance

#### Advanced troubleshooting and assistance

- Advising on features, functionality, cluster configuration issues, firmware versions, interoperability, and general "getting started" HPC questions
- Assistance troubleshooting cluster performance degradation based on prior documented levels established during performance benchmarks run during deployment
- Assistance addressing critical support issues specific to your HPC environment

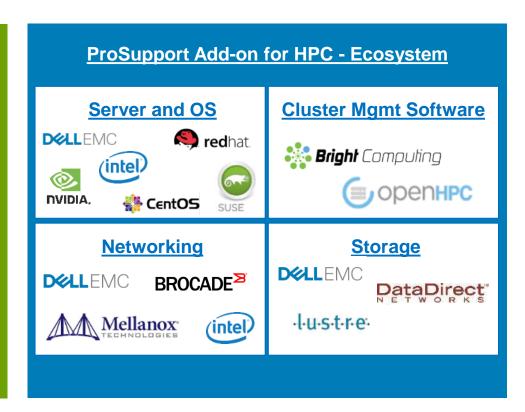

DØLLEMC

## Support SLA by Product: ProSupport Add-on for HPC

| Product<br>Category | Product                   | Support Category | Comprehensive | Capabilities | Collaborative |
|---------------------|---------------------------|------------------|---------------|--------------|---------------|
| Hardware            | PowerEdge Servers         |                  | <b>✓</b>      | <b>∀</b>     |               |
|                     | MD Storage                |                  | <b>✓</b>      | <b>*</b>     |               |
|                     | nVidia GPU                |                  | ✓             | ✓            | <b>*</b>      |
|                     | DDN                       |                  |               |              | <b>*</b>      |
| Network HW          | InfiniBand                |                  | OEM only      | <b>*</b>     | <b>*</b>      |
|                     | OmniPath                  |                  | OEM only      | *            | <b>*</b>      |
| Software            | Red Hat Ent. Linux (RHEL) |                  | OEM only      | <b>*</b>     | <b>*</b>      |
|                     | Red Hat HA Cluster        |                  | OEM only      | <b>*</b>     | <b>*</b>      |
|                     | CentOS                    |                  |               | <b>*</b>     |               |
|                     | SUSE                      |                  | <b>✓</b>      | <b>*</b>     | <b>*</b>      |
|                     | NFS                       |                  | <b>✓</b>      | <b>*</b>     |               |
|                     | NSS                       |                  | ✓             | <b>*</b>     | <b>*</b>      |
|                     | Lustre                    |                  |               | <b>*</b>     | <b>*</b>      |
|                     | Bright Cluster Manager    |                  |               | *            | <b>*</b>      |
|                     | OpenHPC                   |                  |               | ✓            |               |

Comprehensive: Dell EMC provides support and owns resolution of all issues

<u>Capabilities</u>: Dell EMC has expertise and employs best practices to resolve common issues and will manage escalations to 3<sup>rd</sup> parties for complex or code issues

<u>Collaborative</u>: Dell EMC has a Collaborative Assistance process in place with partners for escalations and resolution of complex issues or code changes

#### **Support Category Type**

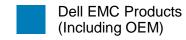

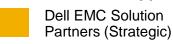

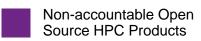

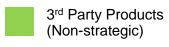

### Support Categories: ProSupport Add-on for HPC

Four categories define how we support various products

Support \_Category \_ Non-accountable **Dell EMC IP and OEM Dell EMC Strategic** Non-strategic 3<sup>rd</sup> Party **Open Source HPC Products Solution Partners Products Products** 24x7 HPC support and Primary Point of Contact for HPC solution ecosystem **Dell EMC Capabilities Dell EMC Capabilities Dell EMC Capabilities Dell EMC Capabilities**  Comprehensive HW, Troubleshooting Troubleshooting Case management OS and hypervisor Common issue Common issue support resolution resolution Support Provided Best practices Best practices 3<sup>rd</sup>-party support team Case management Troubleshooting Common issue resolution 3<sup>rd</sup>-party support team Best practices Complex issue Complex issue & code Complex issue resolution provided by resolution open source community Code fixes Code fixes

### Contact Us at www.dell.com/support

### Dell EMC offers 24x7 global support and has HPC specialists standing by to assist you

- Select your country from the drop-down menu on the lower right corner of the Support home page.
- Enter a Service Tag for any component of your HPC solution and then click the search icon.

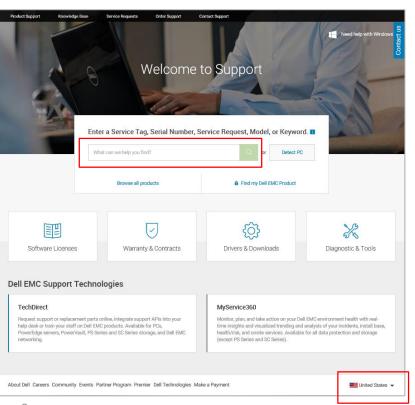

 On the product page displayed, click the Contact Us box (located upper right) and select Technical Support.

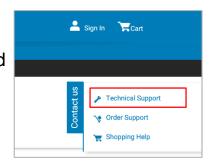

4. You can choose to document the issue or **skip** this step.

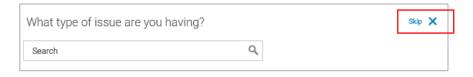

 The Contact Technical Support page displays a recommended call option with a phone number and an Express Service Code. Available email and/or chat options are also displayed.

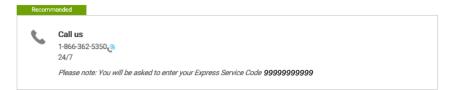